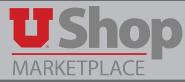

This form is used for small-dollar purchases of in-stock items from the Campus Store.

The form is located in the Place an Order section on the Shopping Dashboard.

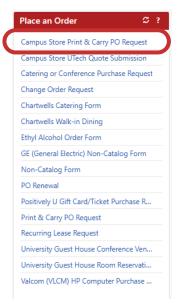

## **Required fields:**

1. Provide an estimated purchase price.

This estimate should be generous enough to cover the anticipated purchase. The invoice will reflect that actual amount charged.

|                                                                                                    | Campus Store Walk-in PO Request ?                                                                                                    |                                                                    |                                                                                                    |  |
|----------------------------------------------------------------------------------------------------|----------------------------------------------------------------------------------------------------|--------------------------------------------------------------------|----------------------------------------------------------------------------------------------------|--|
| This form is a replacement                                                                             | ent for the paper Campus Order. <b>Effectiv</b>                                                                                                   | e July 1, 2018 campus orders will no longer be accep               | vted.                                                                                                    |  |
|                                                                                                    | Purchase Information         ?           Provide an estimated purchase amount and a description of the purchase below. These fields are required. |                                                                    | CAMPUS STORE<br>THE UNIVERSITY OF UTAH                                                                                                    |  |
| UShop Operations<br>University of Utah                                                                 | Estimated Purchase Price                                                                                                    |                                                                    | University Campus Store<br>Main Location<br>270 S 1500 F                                                                                                 |  |
| 201 S. President's Circle,<br>Room 170<br>Salt Lake City, UT 84112<br>(801) 585-2255<br>ushop@utah.edu | Product Description                                                                                                    | 254 characters remaining expand   clear                            | Salt Lake City, UT 84112<br>Campus Store Ph: (801) 581-6326<br>postoffice@campusstore.utah.edu<br>UTech Ph: (801) 581-4776<br>utech@campusstore.utah.edu |  |
| Form Instructions:<br>Use this form to create a                                                        | Select the campus store location you'll be pur<br>Campus Store location                                                                           | Please select                                                      | Hours:<br>Mon-Fri: 7:30am-6:00pm<br>Sat: 11:00am-4:00pm                                                                                                  |  |
| walk-in PO you can bring<br>with you to purchase items<br>at the Campus Store. As in                   | purchase items<br>us Store. As in<br>University Campus Store As in                                                                                |                                                                    |                                                                                                    |  |
| the past, postage/shipping<br>must be purchased at the<br>Post Office counter.                         | Employee Name (First & Last) Supplier                                                                                                    | Employee uNID                                                      | 26 S 2000 E, Ste 1220<br>Salt Lake City, UT 84113<br>Ph: (801) 581-8049                                                                                  |  |
| You must bring a copy of<br>the PO and your UCard to                                                   | Fulfillment Address                                                                                                    | USHOP CAMPUS STORE:<br>270 S 1500 E<br>SALT LAKE CITY. UT 84112 US | healthstore@campusstore.utah.edu<br>Hours:<br>Mon-Fri: 8:00am-5:30pm                                                                                     |  |
| the Campus Store at time<br>of purchase.                                                               | Supplier Phone                                                                                                    | +1 801-581-6326                                                    | Closed Saturday.                                                                                                    |  |

2. Product Description.

This description may be general, such as "Office Supplies", or more detailed such as, "6 pkg Sticky notes, 10 three ring Binders and one box black pens", depending on the preference of your department.

|                                  |                                                                                          |                                          | Campus Store Walk-in PO Request                                                               |                                                                                                    |
|----------------------------------|------------------------------------------------------------------------------------------|------------------------------------------|-----------------------------------------------------------------------------------------------|----------------------------------------------------------------------------------------------------|
|                                  | This form is a replaceme                                                                 | ent for the paper Campus Order. <b>E</b> | ffective July 1, 2018 campus orders will no longer b                                          | e accepted.                                                                                                   |
|                                  | <b>U</b> Shop                                                                            |                                          | Purchase Information                                                                          | ? CAMPUS STORE                                                                                                |
|                                  | MARKETPLACE                                                                              | Provide an estimated purchase amour      | t and a description of the purchase below. <b>These fields are re</b>                         | quired.                                                                                                    |
|                                  | UShop Operations                                                                         | Estimated Purchase Price                 |                                                                                               | University Campus Store<br>Main Location                                                                      |
|                                  | University of Utah<br>201 S. President's Circle,<br>Room 170<br>Salt Lake City, UT 84112 | Product Description                      |                                                                                               | 270 S 1500 E<br>Salt Lake City, UT 84112<br>Campus Store Ph: (801) 581-6326<br>postoffice@campusstore.utah.ed |
| (801) 585-2255<br>ushop@utah.edu |                                                                                          |                                          | 254 characters remaining expand   clear                                                       | UTech Ph: (801) 581-4776<br>utech@campusstore.utah.edu                                                        |
|                                  |                                                                                          | Select the campus store location you'l   | be purchasing from. A response is required.                                                   | Hours:                                                                                                    |
|                                  | Form Instructions:<br>Use this form to create a                                          | Campus Store location                    | Please select                                                                                 | Mon-Fri: 7:30am-6:00pm<br>Sat: 11:00am-4:00pm                                                                 |
|                                  | walk-in PO you can bring                                                                 | Enter the name and uNID (e.g. 001234     | 56 or u0123456) of the individual that will be making the in-sto                              |                                                                                                    |
|                                  | with you to purchase items<br>at the Campus Store. As in                                 |                                          |                                                                                               | University Campus Store                                                                                       |
|                                  | the past, postage/shipping                                                               | Employee Name (First & Last)             | Employee uNID                                                                                 | Health Science Location<br>26 S 2000 E, Ste 1220                                                              |
|                                  | must be purchased at the<br>Post Office counter.                                         |                                          |                                                                                               | Salt Lake City, UT 84113                                                                                      |
|                                  | You must bring a copy of<br>the PO and your UCard to                                     | Supplier<br>Fulfillment Address          | UNIVERSITY CAMPUS STORE<br>USHOP CAMPUS STORE:<br>270 S 1500 E<br>SALT LAKE CITY, UT 84112 US | Ph: (801) 581-8049<br>healthstore@campusstore.utah.e<br><u>Hours</u> :<br>Mon-Fri: 8:00am-5:30pm              |
|                                  | the Campus Store at time<br>of purchase.                                                 | Supplier Phone                           | +1 801-581-6326                                                                               | Closed Saturday.                                                                                              |

**3.** Select the location.

Addresses for both the Main Location and the Health Sciences Location are provided on the form.

|                |                                                                                | Campu                                                                                                    | s Store Walk-in PO Request                                     | ?                                                                                              |
|----------------|--------------------------------------------------------------------------------|----------------------------------------------------------------------------------------------------|----------------------------------------------------------------|------------------------------------------------------------------------------------------------|
| Т              | his form is a replaceme                                                        | ent for the paper Campus Order. <b>Effective</b>                                                                             | e July 1, 2018 campus orders will no longer be accep           | ted.                                                                                           |
|                | <b>Shop</b>                                                                    | Purchase Information ?                                                                                                    |                                                                | CAMPUS STORE<br>THE UNIVERSITY OF UTAH                                                         |
|                | MARKETPLACE                                                                    | Provide an estimated purchase amount and a estimated Purchase Price                                                          | description of the purchase below. These fields are required.  | University Campus Store                                                                        |
| 20             | niversity of Utah<br>11 S. President's Circle,<br>2000 170                     | Product Description                                                                                                    |                                                                | 270 S 1500 E<br>Salt Lake City, UT 84112                                                       |
| Sa             | lt Lake City, UT 84112<br>01) 585-2255                                         |                                                                                                    | 254 characters remaining expand   clear                        | Campus Store Ph: (801) 581-6326<br>postoffice@campusstore.utah.edu<br>UTech Ph: (801) 581-4776 |
| ushop@utah.edu |                                                                                | Select the campus store location you'll be pure                                                                              | utech@campusstore.utah.edu<br><u>Hours</u> :                   |                                                                                                |
|                | orm Instructions:<br>se this form to create a                                  | Campus Store location                                                                                                    | Please select                                                  | Mon-Fri: 7:30am-6:00pm<br>Sat: 11:00am-4:00pm                                                  |
| wi<br>at       | alk-in PO you can bring<br>th you to purchase items<br>the Campus Store. As in | Enter the name and uNID (e.g. 00123456 or u0<br>purchase. A valid UCard must be present at 1<br>Employee Name (First & Last) |                                                                | University Campus Store<br>Health Science Location                                             |
| m              | e past, postage/shipping<br>ust be purchased at the<br>ost Office counter.     |                                                                                                    |                                                                | 26 S 2000 E, Ste 1220<br>Salt Lake City, UT 84113<br>Ph: (801) 581-8049                        |
| Yo             | ou must bring a copy of<br>e PO and your UCard to                              | Supplier<br>Fulfillment Address                                                                                              | UNIVERSITY CAMPUS STORE<br>USHOP CAMPUS STORE:<br>270 S 1500 E | healthstore@campusstore.utah.edu<br>Hours:                                                     |
| th             | e Campus Store at time<br>purchase.                                            | Supplier Phone                                                                                                    | SALT LAKE CITY, UT 84112 US<br>+1 801-581-6326                 | Mon-Fri: 8:00am-5:30pm<br>Closed Saturday.                                                     |

4. Provide the Name and Employee ID number of the person who will make the in-store purchase.

Please note that a valid UCard will be required at the time of purchase.

|                                                                                                    |                                                                                                    | Campus Store Walk-in PO Request                                | ?                                                                                                    |  |
|----------------------------------------------------------------------------------------------------|----------------------------------------------------------------------------------------------------|----------------------------------------------------------------|----------------------------------------------------------------------------------------------------|--|
| This form is a replacement                                                                                                    | ent for the paper Campus Orde                                                                                                    | r. Effective July 1, 2018 campus orders will no longer be acce | pted.                                                                                                    |  |
| U.Shop<br>MARKETPLACE                                                                                                    | Purchase Information         ?           Provide an estimated purchase amount and a description of the purchase below. These fields are required.         ?              |                                                                | CAMPUS STORE<br>THE UNIVERSITY OF UTAH                                                                                                    |  |
| UShop Operations<br>University of Utah<br>201 S. President's Circle,<br>Room 170<br>Salt Lake City, UT 84112<br>(801) 585-2255<br>ushop@utah.edu | Estimated Purchase Price Product Description 254 characters remaining expand   clear Select the campus store location you'll be purchasing from. A response is required. |                                                                | University Campus Store<br>Main Location<br>270 S 1500 E<br>Salt Lake City, UT 84112<br>Campus Store Ph: (801) 581-6326<br>postoffice@campusstore.utah.edu<br>UTech Ph: (801) 581-4776<br>utech@campusstore.utah.edu<br>Hours: |  |
| Form Instructions:<br>Use this form to create a                                                                                                  | Campus Store location                                                                                                    | Please select 🔻                                                | Mon-Fri: 7:30am-6:00pm<br>Sat: 11:00am-4:00pm                                                                                                    |  |
| walk-in PO you can bring<br>with you to purchase items<br>at the Campus Store. As in<br>the past, postage/shipping<br>must be purchased at th    | you to purchase items<br>e Campus Store. As n<br>past, postage/shipping Employee Name (First & Last) Employee uNID                                                       |                                                                | University Campus Store<br>Health Science Location<br>26 S 2000 E, Ste 1220<br>Salt Lake City, UT 84113                                                                                                    |  |
| Post Office counter.                                                                                                    | Supplier<br>Fulfillment Address                                                                                                    | UNIVERSITY CAMPUS STORE                                        | Ph: (801) 581-8049<br>healthstore@campusstore.utah.edu                                                                                                    |  |
| You must bring a copy of<br>the PO and your UCard to<br>the Campus Store at time<br>of purchase.                                                 | Supplier Phone                                                                                                    | 270 S 1500 E<br>SALT LAKE CITY, UT 84112 US<br>+1 801-581-6326 | <u>Hours</u> :<br>Mon-Fri: 8:00am-5:30pm<br>Closed Saturday.                                                                                                    |  |

When the form is complete, select Add and go to Cart in the upper right corner of the form, and click Go.

| Available Actions: | Add and go to Cart | • | Go | Close |
|--------------------|--------------------|---|----|-------|

## Complete this transaction as with all UShop orders.

When the PO is created, open the Document Actions dropdown in the Upper Right corner of the PO. Print the Fax Version of the PO, and carry the printed version to submit at the Campus Store.

| Document Actions 🔻 History 🖨 |
|------------------------------|
| Add Comment pse All          |
| Add Notes to History         |
| Finalize Revision            |
| Print Fax Version            |
| Open PO                      |
|                              |